## **Basis des vierten Schornsteins**

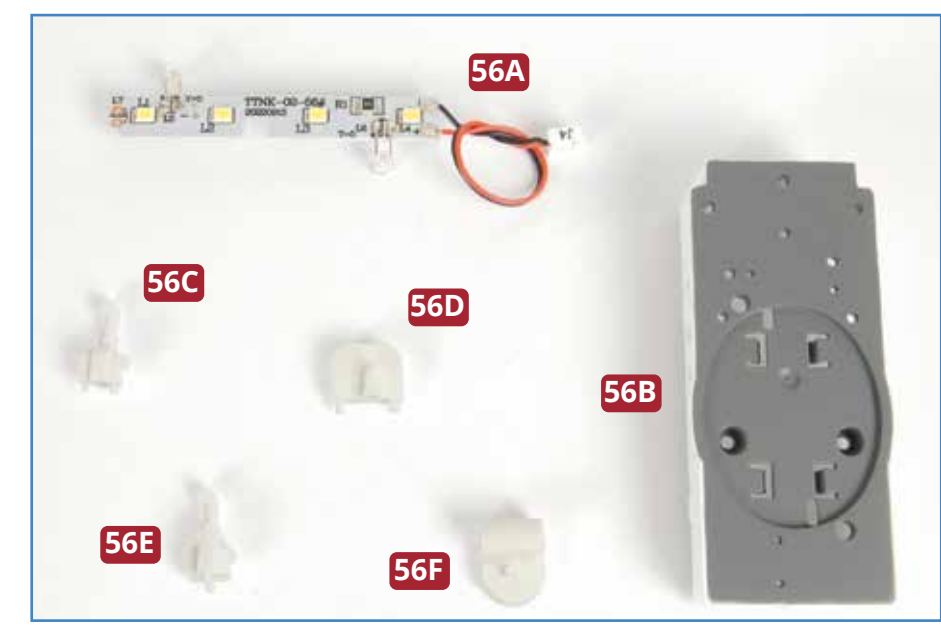

TTNK-02-56

## **BAUTEILE IM ÜBERBLICK**

ATLANTIC

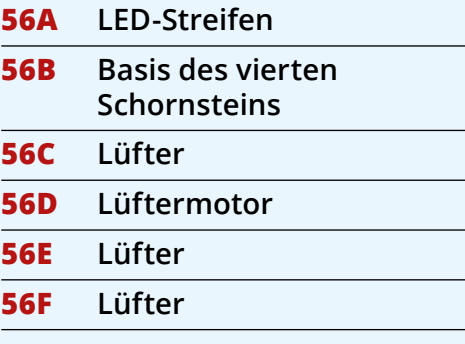

**1** Legen Sie die Basis des vierten Schornsteins **56B**  mit der Unterseite nach oben auf Ihre Arbeitsplatte. Fügen Sie den LED-Streifen **56A** an der Unterseite der Basis **56B** ein: Die beiden LEDs gehören in die Löcher, die beiden Längsseiten des Streifens unter die Laschen (rot bzw. gelb eingekreist).

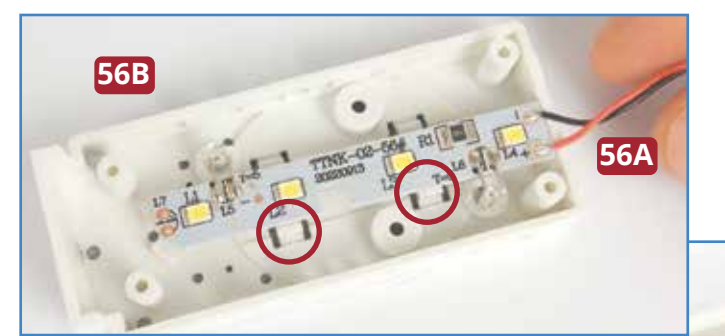

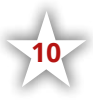

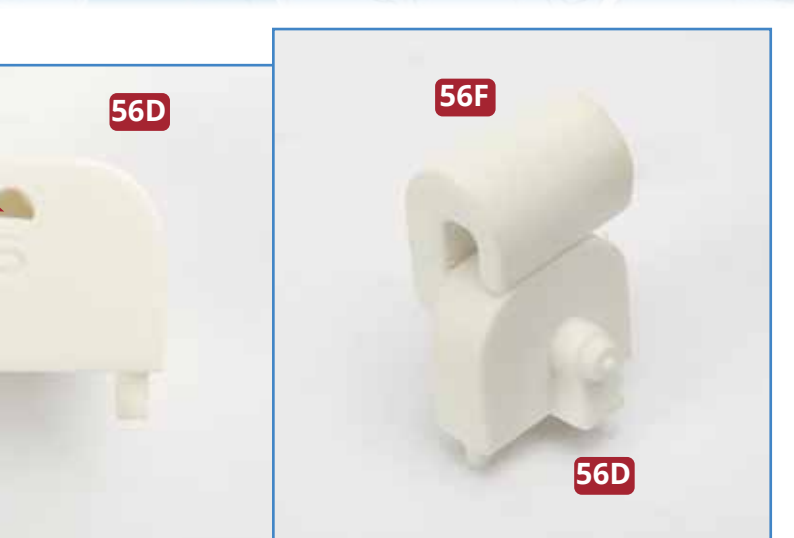

 $\star$  bauanleitung  $\star$ 

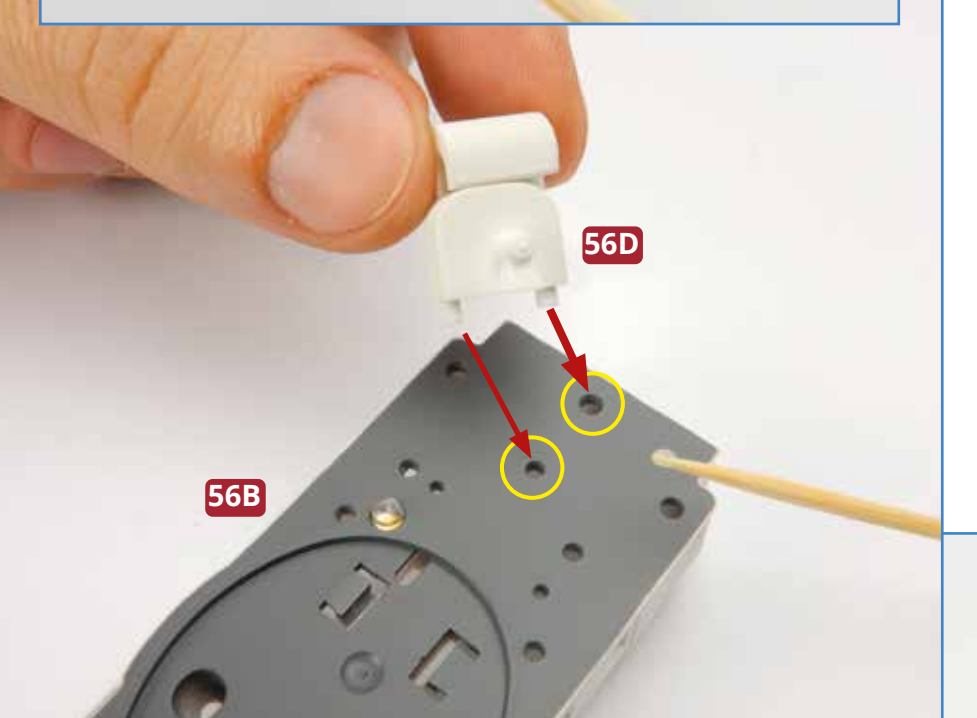

**56F**

**2** Geben Sie etwas Sekunden-kleber auf den D-förmigen Zapfen des Lüfters **56F** und fügen Sie diesen in das entsprechende Loch des Lüftermotors **56D** ein. Anschließend wird der zusammengebaute Lüfter auf der Basis des vierten Schornsteins **56B** festgeklebt. Beachten Sie, dass die beiden Zapfen von **56D** unterschiedlich groß sind, sodass die Ausrichtung des Lüfters vorgegeben ist.

![](_page_1_Picture_3.jpeg)

![](_page_2_Picture_0.jpeg)

der Basis des vierten Schornsteins **56B** festgeklebt, wie es die Fotos zeigen. Auch bei diesen Lüftern geben die jeweils zwei unterschiedlich großen Zapfen die Ausrichtung der Teile vor.

![](_page_2_Picture_2.jpeg)

Ein LED-Streifen und drei Lüfter sind an der Basis des vierten Schornsteins montiert worden.

**56C**

![](_page_2_Picture_4.jpeg)

![](_page_2_Picture_5.jpeg)